# 基于三维荧光光谱法和 PARAFAC 对多环芳烃定性定量分析

王书涛\*,李明珊,王玉田,吴 兴,程 琪,车先阁,朱文浩

燕山大学河北省测试计量技术与仪器重点实验室, 河北 秦皇岛 066004

摘 要 三维荧光光谱法在研究多环芳烃(PAHs)类物质的荧光信息时起到了重要作用。多环芳烃类物质具 有致癌性,难降解性,多由尾气排放,垃圾焚烧产生,危害着人类健康及环境,因此人们不断探索对多环芳 烃检测的方法。实验选取多环芳烃中的苊和萘作为检测物质,利用 FLS920 荧光光谱仪, 为避免荧光光谱仪 本身产生的瑞利散射影响, 设置起始的发射波长滞后激发波长40 nm, 设置扫描的激发波长( $\lambda_{\rm ex}$ )范围为:  $200 \sim 370$  nm, 发射波长 $(\lambda_{em})$ 范围为:  $240 \sim 390$  nm, 对多环芳烃进行荧光扫描获取荧光数据, 采用三维荧光 光谱技术结合平行因子算法对混合溶液中的苊和萘进行定性定量分析。实验选用的苊和萘均购于阿拉丁试 剂官网,配制浓度为 $10 \text{ mg} \cdot L^{-1}$ 的一级储备液,再将一级储备液稀释,得到苊和萘浓度为 0.5, 1, 1.5, 2,  $2.5, 3, 3.5, 4$ 和 $4.5$  mg  $\cdot$   $L^{-1}$ 的二级储备液, 并将苊和萘进行混合。在进行光谱分析前需要对苊和萘的光 谱进行预处理,采用空白扣除法扣除拉曼散射的影响,并采用集合经验模态分解(EEMD)消除干扰噪声。实 验测得苊存在两个波峰, 位于 $\lambda_{ex}$ =298 nm,  $\lambda_{em}$ =324/338 nm 处, 萘存在一个波峰, 位于 $\lambda_{ex}$ =280 nm,  $\lambda_{em}$ = 322 nm 处。选用的 PARAFAC 算法对组分数的的选择很敏感,因此采用核一致诊断法预估组分数,估计值  $2 \pi$  3 的核一致值都在 60%以上, 分别对混合样品进行了  $2$  因子和 3 因子的 PARAFAC 分解, 将分解后得 到的激发发射光谱数据相各组分浓度数据进行归一化处理,并绘制光谱图,与归一化处理后的真实的激发 发射光谱图和各组分浓度图进行对比。同时将PARAFAC得到的混合样本的预测浓度,通过计算回收率(R) 和均方根误差(RMSEP)来判定定量分析的准确度。选择2因子时,各混合样品中苊和萘拟合度为95.7%和 96.7%,平均回收率分别为101.8%和98.9%,均方根误差分别为 0.018 7 和 0.031 6; 选择 3 因子时, 各混 合样品中苊和萘拟合度为 95.3%和 95.8%,平均回收率分别为 97%和 102.5%,均方根误差分别为 0.033 和 0.116, 由三项指标可得选用 2 因子进行定性定量分析的效果明显好于选用 3 因子。分析实验结果表明, 基于三维荧光光谱法和 PARAFAC 算法对混合样品进行定性定量分析, 能够有效的判定混合样品的类别, 同时能够成功的预测出混合样品的浓度。

关键词 三维荧光光谱;多环芳烃;集合经验模态;平行因子算法 中图分类号:  $0.657.3$  文献标识码: A DOI: 10. 3964/i. issn. 1000-0593(2020)02-0494-07

# 引 言

多环芳烃(polycyclic aromatic hydrocarbons, PAHs)是 指分子中 存 在 两 个 以 上 苯 环 以 稠 环 形 式 相 连 的 碳 氢 化 合 物[1],目前已经有200多种多环芳烃被发现,第一种被人们 发现的多环芳烃是具有强致癌性的苯并「α 记。常常作为多 环芳烃的代表。多环芳烃一般都具有毒性, 致癌性, 难降解 性,长时间的危害着动物、植物、以及人类的健康[2]。此类 化合物常常含有两个或两个以上的苯环, 相对分子质量较 大,能够通过各种方式进入到我们人类的身体,导致体内细 胞增值速度加快,严重失控,甚至在一定程度上产生基因突 变,从而转变成癌细胞<sup>[3]</sup>。多环芳烃的主要来源是由煤、石 油、木材以及有机高分子化合物的不充分燃烧,大多数来自 于化学工业、交通运输、日常生活等方面, 普遍存在于我们 的生活环境,甚至作物和食品中[4]。

目前,多环芳烃的检测方法有很多,国内外标准的测量 方法——液相色谱法相气相色谱法等。王金虎等采用气相色 谱法测定 2,6-二氯苯酚中单氯苯酚的含量, 各已知峰与相邻 峰间均能很好分离,可用于 2,6-二氯苯酚中杂质的测定<sup>[5]</sup>。

作者简介!李明珊!"AA5年生!燕山大学河北省测试计量技术及仪器重点实验室硕士研究生 +-',20&;A=!AA:%%"eeG&.'

收稿日期: 2018-12-20, 修订日期: 2019-04-26

基金项目: 国家自然科学基金项目(61771419)和河北省自然科学基金项目(F2017203220)资助

张祎玮等对比采用高效液相色谱示差折光检测器(HPLC)和 气相色谱-质谱联用(GC-MS)测定柴油中芳烃含量, 结果表 明,两种方法均有较好的掺兑准确性[6]。近年来,很多研究 学者也都尝试着对这些方法的进行改进, 提出了更有效, 更 灵敏的方法。同时人们也在发展更多新的检测方法,例如, 毛细管电泳分析法,表面增强拉曼散射光谱检测(SERS),此 方法在很大程度上增强了拉曼强度[7]。

本文采用三维荧光光谱法,该方法具有灵敏度高、分析 速度快、所需的试样量少,并且适用于现场操作的特点。由 于不同种类的多环芳烃具有不同数量的苯环数目,因此具有 不同的光谱特性,根据这一特点可以成功检测多环芳烃[8]。 实验将三维荧光光谱法与平行因子算法(PARAFAC)相结 合,首先在预处理中采用集合经验模态分解算法(EEMD)对 苊和萘的三维荧光光谱数据进行去噪处理, 利用平行因子算 法在有干扰物的情况下对混合溶液进行成分识别和浓度预 测。

### 1 实验部分

#### 1.1 仪器及参数设置

本实验采用全功能荧光光谱仪(英国 Edinburgh 公司, FS920)对样品进行检测,检测物质的过程为: 氙灯光源发出 的连续光, 通过入射单色器色散分离出特定波长的激发单色 光,照射被检测的样品,样品池中的样品被激发出荧光,经 由发射单色器得到所需的单色荧光, 通过光电检测器将荧光 信号放大转换为电信号, 之后进行 A/D 转换, 将数字信号传 输给计算机进行数据处理,得到我们所需要的光谱数据。

实验前需要对 FS920 光谱仪进行实验参数的设计: 激发 波长扫描范围 200~370 nm, 步长为 10 nm, 发射波长扫描 范围 240~390 nm, 步长为 2 nm, 仪器的激发和发射狭缝宽 度均为 2.78 mm。为避免仪器本身的瑞利散射的影响, 设置 起始的发射波长滞后激发波长 40 nm。

#### 1.2 样品及溶液配制

本实验以多环芳烃中的苊(ANA)和萘(NAP)为例,进 行荧光光谱数据的测量,样品均在阿拉丁官网购买。用精密 电子秤称取 ANA 和 NAP 各 0.01 g, 由于 ANA 和 NAP 具 有低溶解性, 故选取结构简单的甲醇作为溶剂, 稀释定容, 得到 10 mg · L<sup>-1</sup> 的一级储备液。将一级储备液, 进行不同比 例的稀释并混合, 得到 ANA 和 NAP 的混合溶液。混合后的 浓度配比如表 1。

表! 混合溶液的浓度配比 Table 1 Concentration of mixed solution

| 样品/ $(mg \cdot L)$ | 苊   | 萘   | 样品/ $(mg \cdot L)$ | 苊   | 萘   |
|--------------------|-----|-----|--------------------|-----|-----|
|                    | 0.5 | 4.5 |                    | 3.5 | 1.5 |
| $\overline{2}$     | 1.0 | 4.0 | 8                  | 4.0 | 1.0 |
| 3                  | 1.5 | 3.5 | 9                  | 4.5 | 0.5 |
| $\overline{4}$     | 2.0 | 3.0 | 10                 | 1.0 |     |
| 5                  | 2.5 | 2.5 | 11                 |     | 1.0 |
| 6                  | 3.0 | 2.0 |                    |     |     |

## ! 基本分析原理

#### 2.1 集合经验模态分解(EEMD)

采用经验模态分解(EMD)降噪时容易产生模态混叠现 象,避免此类问题产生,提出了一种新的去噪方法---集合 经验模态分解 $(EEMD)^{[9]}$ 。

EEMD 的分解过程为:

 $(1)$ 将原始信号中  $x(t)$ 中加入呈正态分布的白噪声 $v_i$  $(t)$ , 即

$$
x_i(t) = x(t) + v_i(t) \tag{1}
$$

式中,  $x_i(t)$ 为第  $i$  次加入白噪声的信号,  $v_i(t)$  为第  $i$  次加入 的白噪声。

(2) 将信号  $x_i$  (t) 采用 EMD 方法进行分解, 得到若干 IMF 分量, 记为  $I_{ij}(t)$ , 和一个余项, 记为  $o(t)$ 。其中  $I_{ij}(t)$ 表示第  $i$  次加入白噪声后分解得到的第  $i$  个 IMF 分量;

(3) 重复上述两个步骤, 每次加入新的正态分布的白噪 声序列;

(4) 将得到的 IMF 分量做总体平均处理后, 得到 EEMD 分解后的最终的 IMF 分量, 即

$$
I_j(t) = \frac{1}{N} \sum_{i=1}^{N} I_{ij}(m)
$$
 (2)

式中,  $N$  为加入高斯白噪声的次数;  $I_i(t)$  为信号经 EEMD 分解后得到的第  $i \wedge$  IMF 分量。

EEMD 的最终分解结果为

$$
x(t) = \sum_{j=1}^{J} I_j(t) + o(t)
$$
 (3)

#### 2.2 平行因子分析法

平行因子算法(PARAFAC)是一种经典的迭代求解算 法,因其具有方便和高效的特点,在很多的实验研究中应用 广泛[10]。PARAFAC 基于三线性模型,采用的是最小二乘原 理实现三线性分解的方法,将本文中经实验得到的三维荧光 数据中的多个样本的 EEM 构成一个  $I \times J \times K$  维的矩阵  $X$ , 根据平行因子分析原理可以将 X 矩阵分成 A (得分矩阵)、B 和C(载荷矩阵), 通过这三个矩阵对三维荧光光谱进行解 析。分解公式如式(4)

$$
x_{ijk} = \sum_{f=1}^{E} a_{ij} b_{jf} c_{kf} + e_{ijk},
$$
  

$$
i = 1, 2, \cdots, I; j = 1, 2, \cdots, K
$$
 (4)

其中, xijk 为第 i 个样品在发射波长 j、激发波长 k 处的荧光 强度, 是矩阵 X 中的元素; F 为表示组分数; ajf 为激发光谱 矩阵 A 中的元素, 代表第 k 个成分在第 i 个激发波长处的荧 光强度;  $b_{if}$  为发射光谱矩阵  $\bm{B}$  中的元素, 代表第  $f$  个成分在 第j个发射波长处的荧光强度; ckf 为相对浓度矩阵 C 中的元 素,代表第k个样本中第 f 个成分的相对浓度; eik为三维残 差阵 E 中的元素。

#### 2.3 核一致诊断法 (core consistency diagnostic)

当估计组分数与真实组分数差别过大时, 会导致误差的 产生,因此在采用 PARAFAC 对混合物质进行分析时,需要 预估组分数。核一致诊断法,是通过计算平行因子分析模型

使用 FS920 光谱仪对甲醇中的样本进行三维数据扫描, 将得到的光谱数据通过 MATLAB 软件进行处理, 生成苊和 萘的激发/发射光谱图,三维光谱图和等高线图,图1为甲醇 溶剂中苊(a)和萘(b)的等高线图,(a)中可以看出苊有两个 荧光峰, 分别位于激发波长为 298 nm, 发射波长为 324/338 nm 处, (b)中可以看出萘的荧光峰位于激发波长为 280 nm 和发射波长为 322 nm 处。图 1 可以看出在苊和萘的溶液中 存在着溶剂甲醇的干扰, 而且光谱仪本身也存在着干扰, 因

本实验采用空白扣除法扣除甲醇拉曼散射的影响,并对 系统激发和发射光谱进行校正。并结合集合经验模态分解

此需要对光谱数据进行预处理。

中的超对角阵 T 和最小二乘拟合阵 G 之间的相似程度, 即核 一致值(core-consistency)来估计组分数[11]

$$
core-consistency = 100\% \times
$$
\n
$$
\left[1 - \frac{\sum_{d=1}^{F} \sum_{e=1}^{F} \sum_{f=1}^{F} \left[ (g_{\text{def}} - t_{\text{def}})^{2} \right]}{\sum_{d=1}^{F} \sum_{e=1}^{F} \sum_{f=1}^{F} t_{\text{def}}^{2}} \right]
$$
\n(5)

式中 F 为成分数, 当成分数 F 大于正确的成分数时, 核一致 值接近于 0 或为负数; 当成分数 F 小于或等于正确的成分数 时,核一致函数的值等于1或接近1。规定60%作为阈值来 确定成分数。

% 结果与讨论

(EEMD)对光谱数据进行去噪处理。 图 2 为经过消除拉曼散射, 激发发射校正和 EEMD 去 除噪声后的光谱图。 390 400  $(a)$  $(b)$ 8000 380 2500 380 370 7000 Emission wavelength/mr 360 6000 2000 360  $\begin{pmatrix} 0 \ 0 \end{pmatrix}$ 350 5000 340 340 1500 4000 330 320 3000 1000 320 310 2000 300 500 300 1000  $280 - 200$ 260 280 300 320 340 380  $250$ 300 350 400 360 Excitation wavelength/nm Excitation wavelength/nm 图 1 甲醇中苊(a)和萘(b)的等高线图 Fig. 1 Contour map of ANA  $(a)$  and NAP  $(b)$  in methanol

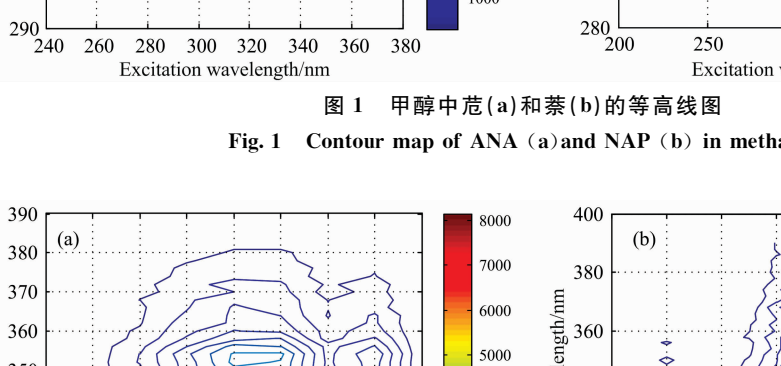

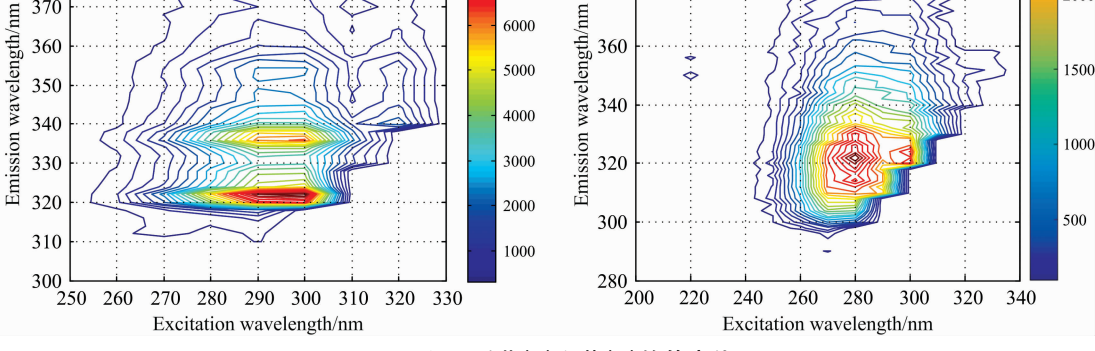

图 2 预处理后苊(a)和萘(b)的等高线图 Fig. 2 Contour map of ANA  $(a)$  and NAP  $(b)$  after pretreatment

经过预处理后, 光谱形状基本没有发生改变, 荧光峰位 置和荧光强度也基本保持不变, 并且去掉了冗余信息, 使毛 刺减少, 光谱更光滑。

3.2 PARAFAC 分解定性分析

在实验中测得了9组荧光光谱数据, 根据实验中对激发 波长和发射波长范围的设置,得到了76×18的二维矩阵,同 时构造成三线性模型  $X_1$ , 其维数为  $9 \times 76 \times 18$ 。由于 PARAFAC 算法在 预 估 计 因 子 数 时 比 较 敏 感, 在 对  $X_1$  进

2000

## 3.1 预处理

Emission wavelength/nm

PARAFAC 算法分解后会产生三组数据, 包括各组分浓 度,分解出的单组分样本的最佳激发和发射波长数据,将三 组光谱数据进行归一化处理,并与归一化后的真实的组分浓 度, 苊和萘的最佳激发和发射波长进行比对。真实的单组分 苊和萘的激发发射特征光谱图如图 4 所示。

图 5 为选择因子数 2 时对  $X_1$  分解, 并进行归一化处理 得到的光谱图。与图 5 所示的真实的苊和萘光谱图进行对 比, 真实光谱中苊的最佳激发波长在 298 nm, 最佳发射波长 在 324/338 nm; 萘的最佳激发波长在 280 nm, 最佳发射波 长在 322 nm, 而平行因子分解得到的苊的最佳激发波长在 300 nm, 最佳发射波长在 324/338 nm; 萘的最佳激发波长在 270 nm, 最佳发射波长在 322 nm。根据数据对比可以得出, 采用的选择因子数 2 时 PARAFAC 算法能够成功的将混合 的多环芳烃分解出来。

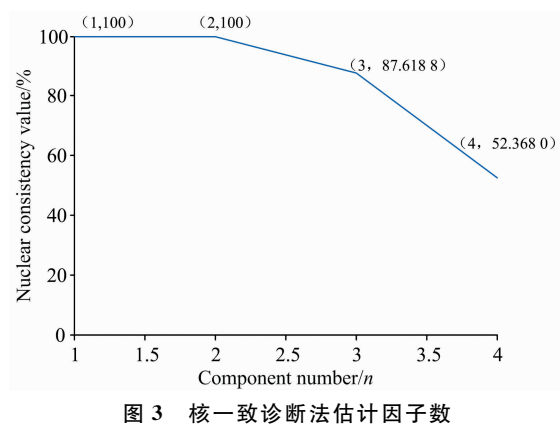

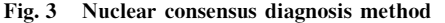

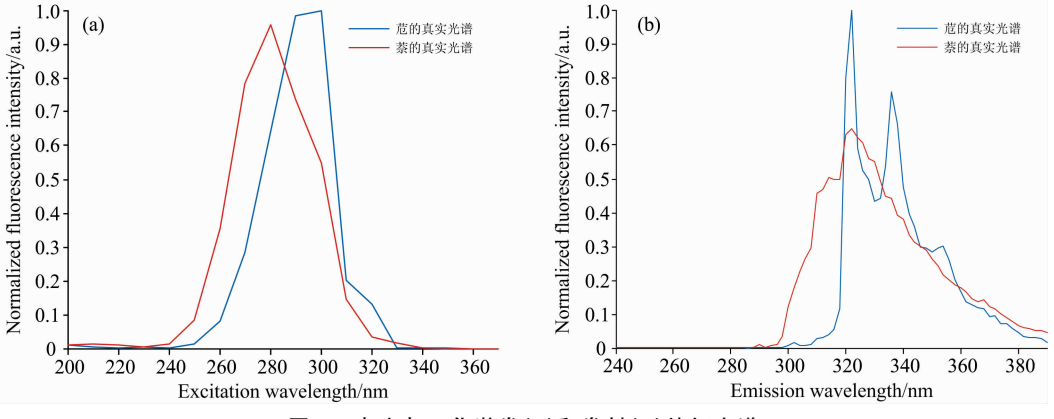

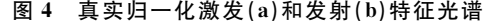

Fig. 4 True normalized excitation  $(a)$  and emission  $(b)$  characteristic spectrum

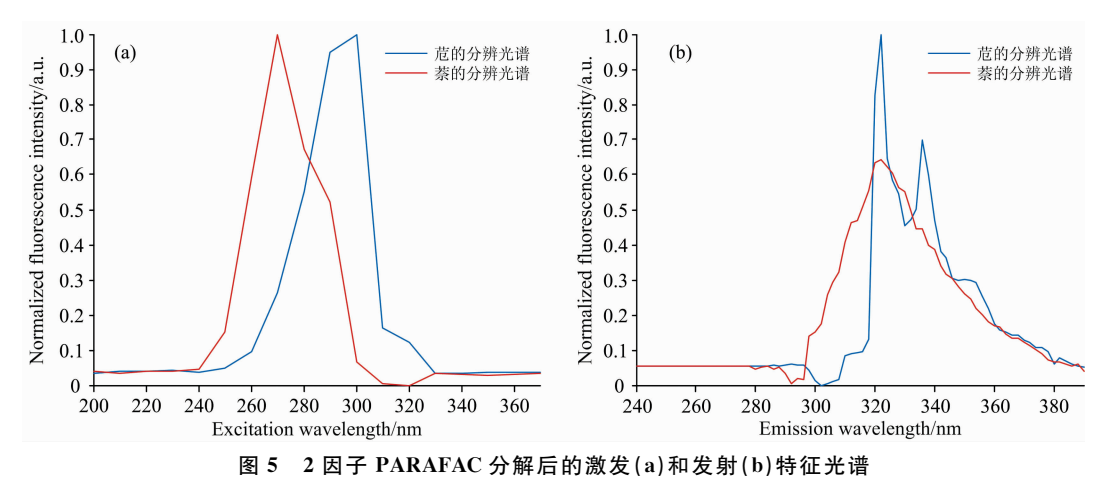

Fig. 5 Excitation (a) and emission (b) characteristic spectrum after decomposition of 2-factor PARAFAC

将 PARAFAC 算法分解出来的样本浓度进行归一化处 理并且与归一化以后的真实浓度进行拟合, 如图 6 所示苊的 拟合度为 95.7%, 萘的拟合度为 96.7%, 拟合程度较高, 可 以验证 PARAFAC 算法分解得到的分辨光谱与真实光谱有 很高的拟合度,可将苊和萘两种物质成功的分辨出来。

核一致诊断法判断当选择因子 3 时仍能采用 PARAFAC

算法分解混合样本, 图 7 为选择因子数 3 时对  $X_1$  分解, 并 进行归一化处理得到的光谱图。

将 PARAFAC 算法分解出来的样本浓度进行归一化处

理并且与归一化以后的真实浓度进行拟合, 如图 8 所示苊的 拟合度为 95.3%, 萘的拟合度为 95.8%, 能够分辨出混合样 本,但是拟合程度低于选择2因子。

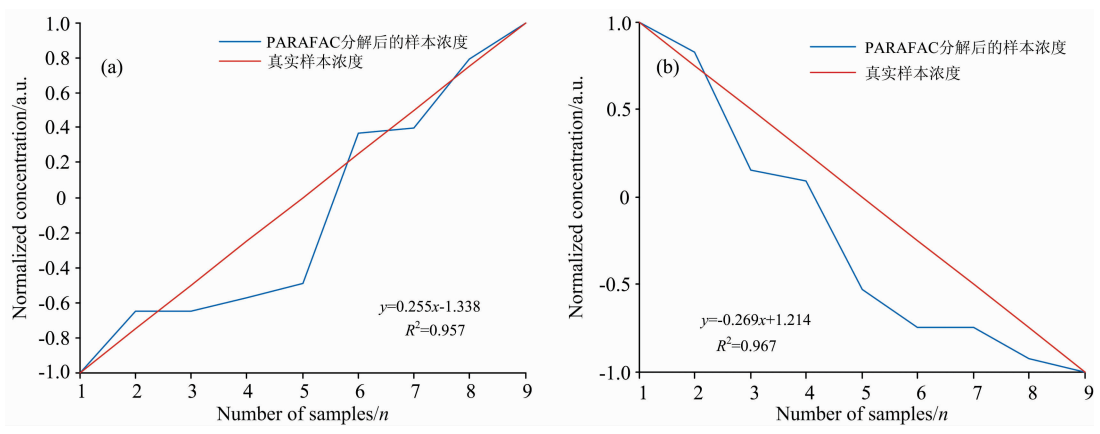

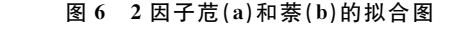

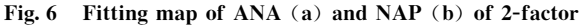

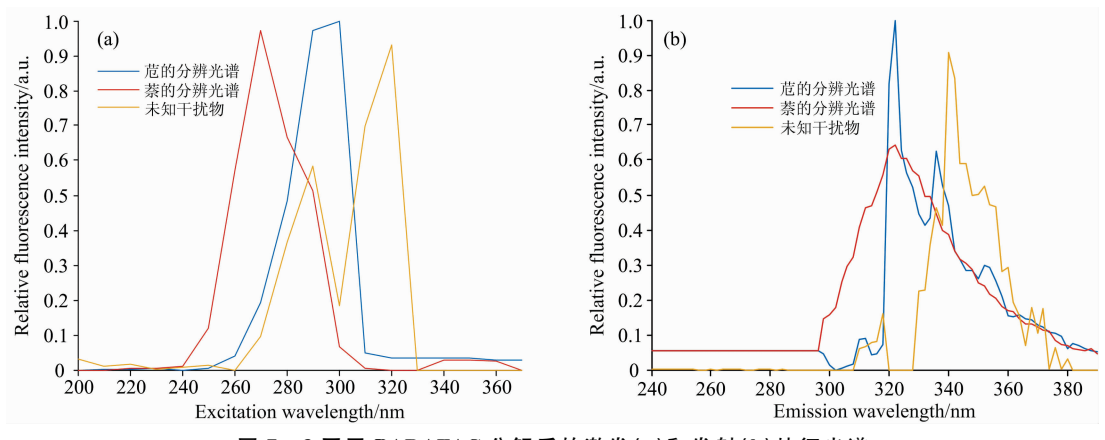

图 7 3 因子 PARAFAC 分解后的激发(a)和发射(b)特征光谱

Fig. 7 Excitation (a) and emission (b) characteristic spectrum after decomposition of 3-factor PARAFAC

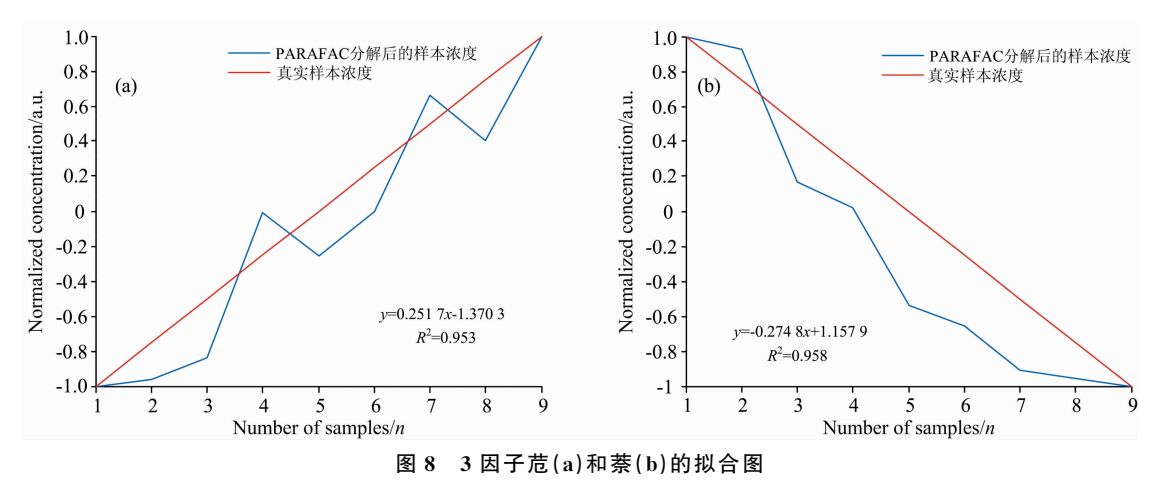

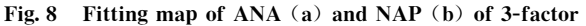

由分解的激发发射光谱图和样本浓度拟合图可知,选择  $3$  因子对  $X_1$  进行分解时, 分解效果欠佳。

#### 3.3 PARAFAC 分解定量分析

在与实验测得的真实浓度线性回归的同时可以得到苊和

萘的预测浓度, 通过计算得到回收率(R)和均方根误差(RM-SEP)。回收率表示预测浓度相对真实浓度的准确度,均方根 误差对预测浓度中的特大误差或者特小误差比较敏感, 能够 很好地反映出预测的精密度, 其中回收率和均方根误差公式 为

$$
RESEP = \left[\frac{1}{n}\sum_{i=1}^{n} (x_{\text{act}} - x_{\text{pred}})^{2}\right]^{\frac{1}{2}}
$$
(6)

$$
R = \frac{x_{\text{pred}}}{x_{\text{act}}} \times 100\,\%
$$
 (7)

式中,  $n$  为样本数;  $x_{\text{act}}$ 和  $x_{\text{pred}}$ 分别为样本的真实浓度和预测 浓度。

# 表 2 2 因子浓度预测表

Table 2 Concentration prediction of 2-factor

| 样本             | 真实浓度 |     | 预测浓度   |        | 回收率/% |       |
|----------------|------|-----|--------|--------|-------|-------|
|                | 苊    | 萘   | 苊      | 萘      | 苊     | 萘     |
| P <sub>1</sub> | 0.5  | 4.5 | 0.533  | 4.445  | 106.6 | 98.8  |
| P <sub>2</sub> | 1.0  | 4.0 | 1.118  | 4.107  | 111.8 | 102.5 |
| P <sub>3</sub> | 1.5  | 3.5 | 1.481  | 3.401  | 98.7  | 97.1  |
| P <sub>4</sub> | 2.0  | 3.0 | 1.957  | 2.907  | 97.9  | 96.9  |
| P <sub>5</sub> | 2.5  | 2.5 | 2.401  | 2.408  | 96.0  | 96.3  |
| P <sub>6</sub> | 3.0  | 2.0 | 3.077  | 1.969  | 102.6 | 98.5  |
| P <sub>7</sub> | 3.5  | 1.5 | 3.464  | 1.479  | 99.0  | 98.6  |
| P <sub>8</sub> | 4.0  | 1.0 | 4.044  | 0.989  | 101.1 | 98.9  |
| P <sub>9</sub> | 4.5  | 0.5 | 4.593  | 0.511  | 102.1 | 102.2 |
| <b>RMSEP</b>   |      |     | 0.0187 | 0.0316 |       |       |
| 平均回收率          |      |     |        |        | 101.8 | 98.9  |

选择 2 因子进行 PARAFAC 定量分析时结果如表 2, 苊 和萘的平均回收率分别是 101.8%和 98.9%, 均方根误差为 0.0187 和 0.0316, 样本的预测浓度有较好的回收率和较低 的均方根误差,能够准确判断出混合样本的各部分浓度。选

#### References

- [1] Yin S, Yao T, Wu T, et al. Talanta, 2017, 174: 14.
- [2] WANG Chao, ZHANG Lin-lin, DAO Xu(王 超, 张霖琳, 刀 谞, 等). China Environmental Science(中国环境科学), 2015, (1): 1.
- [3] YANG Ren-jie, DONG Gui-mei, YANG Yan-rong(杨仁杰, 董桂梅, 杨延荣). Optics and Precision Engineering(光学精密工程), 2016,  $24(11):2665.$
- [4] ZHANG Xiao-xia, CHENG Jia-yi, SHAO Mi-hua(张晓霞, 程嘉熠, 邵秘华). China Environmental Science(中国环境科学), 2016, (5): 1540.
- [5] WANG Jin-hu, XIAN Jing, ZHANG Yun(王金虎, 鲜 婧, 张 云). Central South Pharmacy(中南药学), 2018, (9): 1272.
- [6] ZHANG Yi-wei, ZHU Xin-yi, LIU Ze-long (张袆玮, 祝馨怡, 刘泽龙). Petroleum Processing and Petrochemicals(石油炼制与化工),  $2018, 49(6); 87.$
- [7] SHI Xiao-feng, ZHANG Xin-min, YAN Xia(史晓凤, 张心敏, 严 霞). Acta Optica Sinica(光学学报), 2018, 38(7): 724001.
- [8] Kim K, Jahan S A, Kabir E, et al. Environment International, 2013, 60: 71.
- [9] DENG Kai, DING Jian-li, YANG Ai-xia(邓 凯, 丁建丽, 杨爱霞, 等). Spectroscopy and Spectral Analysis(光谱学与光谱分析), 2015,  $35(1): 162.$
- [10] WANG Juan, ZHANG Fei, WANG Xiao-ping(王 娟, 张 飞, 王小平, 等). Acta Optic Sinica(光学学报), 2017, 37(7): 730003.
- [11] YANG Cheng, LI Zhi-nong(杨 诚,李志农). Journal of Huaqiao University · Natural Science(华侨大学学报 · 自然科学版), 2018, 39  $(3)$ : 337.

择 3 因子时结果如表 3, 苊和萘的回收率较低, 均方根误差 分别为 0.033 和 0.1163, 两个指标均低于选择 2 因子时的结 果。

表 3 3 因子浓度预测表 Table 3 Concentration prediction of 3-factor

| 样本             |     | 真实浓度 | 预测浓度  |        | 回收率/% |       |
|----------------|-----|------|-------|--------|-------|-------|
|                | 苊   | 萘    | 苊     | 萘      | 苊     | 萘     |
| P <sub>1</sub> | 0.5 | 4.5  | 0.574 | 4.939  | 114.8 | 109.7 |
| P <sub>2</sub> | 1.0 | 4.0  | 0.865 | 3.772  | 86.5  | 94.3  |
| P3             | 1.5 | 3.5  | 1.323 | 3.725  | 88.2  | 106.4 |
| P <sub>4</sub> | 2.0 | 3.0  | 2.214 | 3.421  | 110.7 | 114.0 |
| P <sub>5</sub> | 2.5 | 2.5  | 2.323 | 2.823  | 105.3 | 113.3 |
| P <sub>6</sub> | 3.0 | 2.0  | 2.652 | 1.829  | 61.0  | 91.5  |
| P <sub>7</sub> | 3.5 | 1.5  | 3.822 | 1.298  | 109.2 | 86.5  |
| P <sub>8</sub> | 4.0 | 1.0  | 3.698 | 0.822  | 92.5  | 82.2  |
| P <sub>9</sub> | 4.5 | 0.5  | 4.732 | 0.621  | 105.1 | 124.2 |
| <b>RMSEP</b>   |     |      | 0.033 | 0.1163 |       |       |
| 平均回收率          |     |      |       |        | 97.0  | 102.5 |

## 4 结 论

由于多环芳烃长期危害人类健康, 为有效地对多环芳烃 进行检测,本研究以苊和萘为例采用三维荧光光谱法对这两 种物质进行分析。首先采用 EEMD 对光谱数据进行预处理, 去掉光谱噪声的干扰, 然后基于 PARAFAC 算法对苊和萘多 组分体系进行有效的定性定量分析, 得到较好的拟合度, 高 回收率和低均方根误差。结果表明三维荧光光谱法结合 PARAFAC 算法能够有效地检测环境中的多环芳烃, 为环境 检测提供了依据。

# Qualitative and Quantitative Analysis of PAHs Based on Three-Dimensional Fluorescence Spectroscopy and PARAFAC

WANG Shu-tao\*, LI Ming-shan, WANG Yu-tian, WU Xing, CHENG Qi, CHE Xian-ge, ZHU Wen-hao Measurement Technology and Instrument Key Lab of Hebei Provice, Yanshan University, Qinhuangdao 066004, China

Abstract Three-dimensional fluorescence spectroscopy plays an important role in studying the fluorescence information of polycyclic aromatic hydrocarbons (PAHs). PAHs are carcinogenic and refractory. They are mostly produced by exhaust  $emissions$  and waste incineration, which endanger human health and the environment. Therefore, people are constantly exploring the detection methods of PAHs. ANA and NAP in PAHs were selected as detection substances and FLS920 fluorescence spectrometer was used in the experiment. In order to avoid the influence of Rayleigh scattering produced by the fluorescence spectrometer itself, the initial emission wavelength was set at 40 nm, and the excitation wavelength was lagged behind, and the scanning excitation wavelength (lambda ex) was set at  $200 \sim 370$  nm, and the emission wavelength (lambda em) was set at  $240$  $\sim$ 390 nm. Then we could gain the fluorescence data of PAHs obtained by fluorescence scanning, and we could analyze ANA and NAP qualitatively and quantitatively in mixed solution by the three-dimensional fluorescence spectroscopy and PARAFAC. The ANA and NAP used in the experiment were purchased from the Aladdin reagent official website, and we prepared a stock solution with a concentration of 10 mg  $\cdot L^{-1}$ , and we should dilute the stock solution, and we canget 0.5, 1, 1.5, 2, 2.5, 3, 3.5, 4, 4. 5 mg  $\cdot$  L<sup>-1</sup> of secondary stock solution, which obtain a concentration of ANA and NAP, Then we maxed the solution of ANA and NAP, Before spectral analysis, the spectra of ANA and NAP needed to be pretreated, and we should eliminate the effect of Raman scattering by blank subtraction method, and adopt the way of ensemble empirical mode decomposition (EEMD) to eliminate interference noise. In this experiment, there are two peaks in ANA, located at  $\lambda_{ex} = 298$  nm,  $\lambda_{em} = 324/338$  nm, and the peaks of NAP at  $\lambda_{\text{ex}} = 280$  nm and  $\lambda_{\text{em}} = 322$  nm. The PARAAFAC algorithm selected in this paper was very sensitive to the choice of component number, therefore, using the method of nuclear consistency diagnosis to estimate the number of components, and the nuclear consistency values of the estimated values 2 and 3 were all over  $60\%$ , then decomposed the mixed samples by PARAFAC of 2 and 3 factors respectively. After decomposition, the data of excitation emission spectra and concentration of each component were normalized, and we can draw the spectrogram, and compare with the real excitation emission spectrogram and concentration map of each component. At the same time, the predicted concentration of mixed samples obtained by PARAFAC was used to determine the accuracy of quantitative analysis by calculating the recovery rate  $(R)$  and root mean square error (RMSEP). When choosing two factors, the fitness of ANA and NAP was 95.7% and 96.7%, the average recovery was 101.8% and 98.9%, the root mean square error was 0.018 7 and 0.031 6, and choosing three factors, the fitness of ANA and NAP was  $95.3\%$  and  $95.8\%$ , the average recovery was  $97\%$  and  $102.5\%$ , the root mean square error was 0.033 and 0.116. Because of the three indicators, the effect of qualitative and quantitative analysis with two factors was better than that with three factors. The experimental results showed that the qualitative and quantitative analysis of mixed samples based on three-dimensional fluorescence spectrometry and PARAFAC algorithm can effectively determine the type of mixed samples, and its can successfully predict the concentration of mixed samples.

Keywords Three-dimensional fluorescence spectroscopy; Pdycyclic aromatic hydrocarbons; EEMD; PARAAFAC

(Received Dec. 20, 2018; accepted Apr. 26, 2019)

\* Corresponding author